# **BAB III**

### **METODE PENELITIAN**

#### **3.1 Desain Penelitian**

Metode yang digunakan dalam penelitian ini adalah metode deskriptif verifikatif, yaitu suatu metode penelitian yang tertuju pada pemecahan masalah yang ada pada masa sekarang dan pelaksanaannya tidak terbatas hanya sampai pada pengumpulan data dan penyusunan data, melainkan meliputi analisis dan interpretasi tentang arti data itu. Menurut Winarno Surakhmad (1994:140) memberikan ciri-ciri metode deskriptif sebagai berikut :

- 1. Memusatkan diri pada masalah-masalah masa sekarang dan masalah aktual
	- 2. Data yang dikumpulkan mula-mula disusun, dijelaskan kemudian dianalisis

Dengan demikian, metode deskriptif adalah suatu metode yang bertujuan untuk menggambarkan keadaan yang sebenarnya terjadi berdasarkan faktorfaktor yang nyata pada situasi yang diselidiki, dimana data yang telah terkumpul kemudian dianalisis. Sedangkan verifikatif bertujuan untuk membuktikan hipotesis yang dilaksanakan melalui pengumpulan data dilapangan. Menurut Ety Rochaety (2007:13) "Metode verifikatif merupakan metode penelitian yang bertujuan untuk menguji hubungan-hubungan variabel dari hipotesis-hipotesis yang disertai data empiris". Dalam hal ini yaitu dengan menghubungkan motivasi belajar siswa dan lingkungan keluarga terhadap prestsai belajar siswa pada mata pelajaran akuntansi.

#### **3.2 Operasionalisasi Variabel**

Dalam penelitian ini Variabel diartikan sebagai segala sesuatu yang akan menjadi obyek pengamatan penelitian. Suharsimi Arikunto (2002:96) menyatakan bahwa "Variabel adalah objek penelitian, atau apa yang menjadi titik perhatian suatu penelitian." Variabel ini dibedakan menjadi dua kategori utama yaitu variabel bebas (independen) yaitu variabel yang mempengaruhi variabel terikat, dan variabel terikat (dependen) yaitu variabel yang timbul akibat variabel bebas atau respon dari variabel bebas.

Dalam penelitian ini penulis menganalisis ada tidaknya pengaruh antara dua variabel yaitu:

1. Motivasi belajar siswa sebagai variabel independen pertama  $(X_1)$ .

2. Lingkungan keluarga siswa sebagai variabel independen kedua  $(X_2)$ .

3. Prestasi belajar sebagai variabel dependen (Y).

READU

Ketiga variabel tersebut didefinisikan secara operasional ke dalam bentuk penjabaran sebagai berikut:

TAKAN<sup>2</sup>

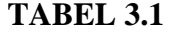

#### **Operasionalisasi Variabel**

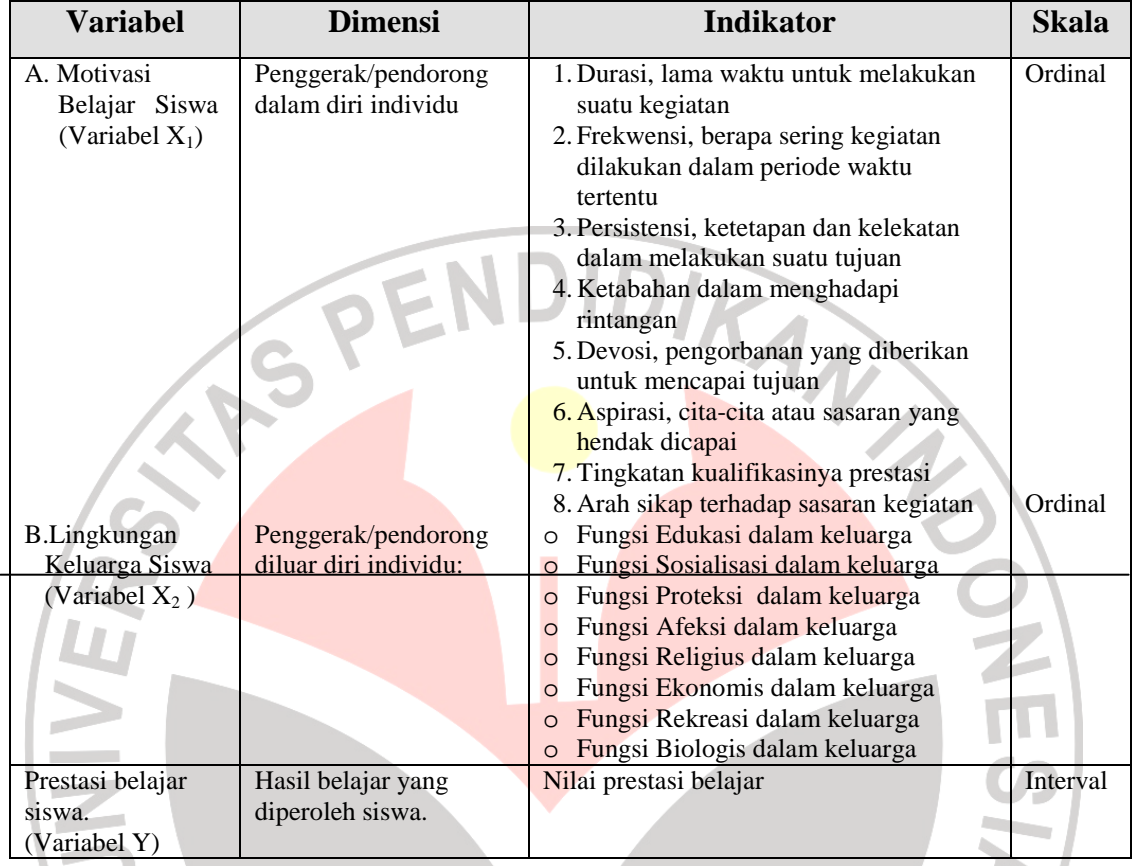

# **Populasi dan Sample**

### **3.2.1 Populasi**

 Sugiyono (2002:55) menyatakan bahwa, "Populasi adalah wilayah generalisasi yang terdiri atas obyek/subyek yang mempunyai kuantitas dan karakteristik tertentu yang ditetapkan oleh peneliti untuk dipelajari dan kemudian ditarik kesimpulannya." Jadi, populasi merupakan keseluruhan obyek penelitian. Oleh karena itu dalam penelitian ini yang menjadi populasi adalah siswa kelas XI IPS 1 dan XI IPS 2 SMA Negeri 24 Bandung dengan jumlah populasi sebanyak 82 siswa, seperti terlihat pada tabel berikut ini:

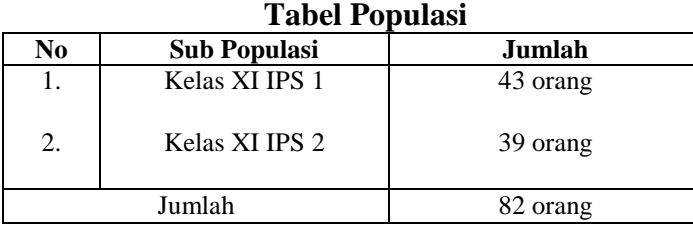

**TABEL 3.2** 

 *Sumber : SMA Negeri 24 Bandung.* 

## **3.2.2 Sampel**

Sugiyono (2002:56) menyatakan bahwa: "Sampel merupakan sebagian dari jumlah dan karakteristik yang dimiliki oleh populasi tersebut." Tidak terdapat batasan tertentu mengenai berapa besar sampel yang diambil dari populasi, karena keabsahan atau tidak bukan terletak pada besar atau banyaknya sampel yang diambil, tetapi terletak pada sifat dan karakteristik sampel apakah mendekati populasi atau tidak.

Menurut Sudjana (163:2002) Rancangan Sampling dalam penelitian

ini adalah:

- 1. rumuskan persoalan yang ingin diteliti
- 2. tentukan dengan jelas batas populasi mengenai persoalan yang ingin diketahui
- 3. definisikan dengan jelas dan tepat segala unit dan istilah yang diperlukan
- 4. tentukan *unit sampling* yang diperlukan
- 5. tentukan dan rumuskan cara-cara pengukuran dan penilaian yang akan dilakukan
- 6. tentukan ukuran sampel, yakni berapa unit sampling yang harus diambil dari populasi
- 7. tentukan cara sampling yang mana yang akan ditempuh agar sampel yng diperoleh *representatif*
- 8. tetntukan cara pengumpulan data yang mana yang akan dilakukan, misalnya siapkan daftar formulir daftar wawancara dan beri penjelasan secukupnya.
- 9. tentukan metode analisis mana yang akan digunakan

### **3.2.3 Teknik Sampling**

Teknik sampling yang digunakan dalam penelitian ini adalah *Probability Sampling*. Dan untuk mendapatkan sampel yang representatif, maka dalam penelitian ini digunakan teknik pengambilan sampel yaitu *Simple Random Sample.* 

Teknik sampling *Simple random sampling* menurut Suharsimi Arikunto (2002:111) adalah "Sampel random, sampel acak, sampel campur yaitu sampel yang memberi hak yang sama kepada setiap subyek untuk memperoleh kesempatan dipilih menjadi sampel".

Dalam penelitian ini pengambilan sampel untuk jumlah siswa yang akan diteliti dengan menggunakan derajat kepercayaan α = 0.05, dan *Bound of Error* yang diinginkan adalah 15% dengan alasan bahwa kondisi populasinya bersifat homogen, yaitu menggunakan rumus Al-rasyid (dalam Riduwan 2003:22), yaitu:

HAWA

$$
n_o = \left[\frac{z\alpha}{2BE}\right]^2
$$

dengan kriteria sebagai berikut:

 $\overline{a}$ 

jika n<sub>o</sub>  $\leq$  0,05 N, *maka*  $n = n_o$ 

jika no > 0.05 N , maka n = 
$$
\frac{n_0}{1 + \frac{n_0 - 1}{N}}
$$

Dimana:

 $\alpha$  = taraf kesalahan yang besarnya ditetapkan 0.05

 $N =$  Jumlah populasi

BE = Bound of Error diambil 15%

 $Z\alpha$  = Nilai dalam table z = 1.99

AN WYS Dengan rumus diatas, maka dapat dihitung : 2 Г 1 *z*<sup>α</sup>  $n<sub>o</sub>$ ŀ  $\overline{\phantom{a}}$ Ľ  $\rfloor$ 2 *BE* Г ┐ 1,99  $=(6,63)^2 = 43,46$  $n_0 = \frac{1}{2(0.15)}$ ŀ  $2(0.15)$ L  $\overline{\phantom{a}}$ dan  $n_0 = 0.05$  N =  $0.05$  (82) = 4.1 Karena n<sub>o</sub> > 0.05 n atau 43.46 > 4.1, maka besarnya sampel dapat dihitung: *n*  $\mathbf{0}$  $n =$ *n* 0 − 1 1 + *N* 43 46, AKAF  $\mathbf{n}$  $43,46 - 1$ 1 + 82 43,46  $n =$  $= 28.9 \approx 29$  $1 + 0,5$ +

Dengan demikian, diperoleh jumlah sampel penelitian sebanyak 29 orang. Untuk proporsi tiap-tiap kelas dihitung dengan menggunakan rumus:

 $ni = Ni/N.n$ 

Dimana: ni = jumlah sampel menurut kelas

 $n =$  jumlah sampel seluruh

 $Ni = jumlah populasi menurut kelas$ 

 $N =$  jumlah populasi seluruhnya

Maka sampel dalam penelitian ini adalah:

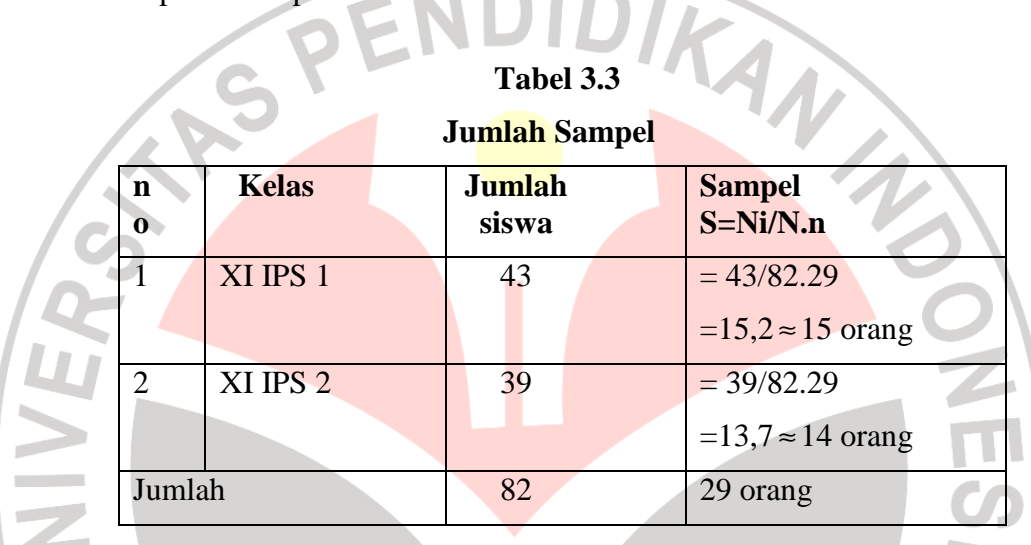

 **Tabel 3.3** 

# **Teknik Pengumpulan Data**

Teknik pengumpulan data merupakan cara yang digunakan dalam pengumpulan data penelitian. Untuk memperoleh data yang diperlukan dalam penelitian ini, penulis menggunakan teknik pengumpulan data sebagai berikut:

a. Angket

"Kuesioner atau angket adalah sejumlah pertanyaan tertulis yang digunakan untuk memperoleh informasi atau data dari responden dalam arti laporan tentang dirinya atau hal-hal yang ia ketahui." (Suharsimi Arikunto, 2002:128)

Teknik angket digunakan dengan alasan angket mempunyai banyak kelebihan dibandingkan dengan teknik pengumpulan data lainnya, seperti yang diungkapkan oleh Nana Sudjana (1990:67) yaitu: "kelebihan non tes dari tes adalah sifatnya lebih komprehensif, artinya dapat digunakan untuk menilai beberapa aspek kognitif tetapi juga aspek afektif dan psikomotor."

Teknik ini digunakan oleh penulis untuk dapat mengungkapkan data dari variabel X yaitu motivasi belajar dan lingkungan keluarga.

## b. Dokumentasi

"Dokumentasi dari asal katanya dokumen yang artinya barang-barang tertulis." (Suharsimi Arikunto, 2002:135)

 Di dalam melaksanakan metode dokumentasi, peneliti menyelidiki bendabenda tertulis seperti nilai ulangan umum yang diperoleh dari dokumentasi guru mata pelajaran akuntansi. Teknik dokumentasi ini, digunakan untuk memperoleh data variabel Y yaitu nilai hasil prestasi belajar siswa.

### **Teknik Analisis Data dan Rancangan Uji Hipotesis**

Penelitian ini menggunakan instrumen yang belum terstandar, untuk menghindari dihasilkannya data yang tidak sahih maka terlebih dahulu dilakukan uji coba terhadap instrumen tersebut.

## **Uji Validitas**

Sebuah instrumen dapat dikatakan valid apabila mampu mengukur apa yang diinginkan dan dapat mengungkapkan data dari variabel yang diteliti secara tepat. Adapun rumusnya sebagai berikut:

$$
r_{XY} = \frac{N \sum XY - (\sum X)(\sum Y)}{\sqrt{\left\{N \sum X^2 - (\sum X^2)\right\} \left[N \sum Y^2 - (\sum Y^2)\right\}}}
$$

### Dimana:

 $r_{XY}$  = koefisien korelasi antara variabel X dan variabel Y, dua variabel yang dikorelasikan.

- $X =$ Skor tiap items
- $Y =$ Skor total items
- $N =$  jumlah responden uji coba

#### (Suharsimi Arikunto, 2002:146)

### **Uji Reliabilitas**

 Reliabilitas menurut Suharsimi Arikunto (2002:154) adalah "suatu instrumen cukup dapat dipercaya untuk digunakan sebagai alat pengumpul data karena instrumen tersebut sudah baik." Maka pengertian reliabilitas tes berhubungan dengan masalah ketepatan hasil tes.

Pengujian reliabilitas uji coba instrumen penelitian ini dengan menggunakan rumus Alpha, karena instrumen yang digunakan berupa angket.

$$
r_{11} = \left[\frac{k}{(k-1)}\right] \left[1 - \frac{\sum s_i^2}{s_i^2}\right]
$$

dengan keterangan:

- $r_{11}$  = Nilai reliabilitas
	- $=$  Jumlah item
- $\sum s_i^2$  $=$  Jumlah varians skor tiap item

2 *t s* = Varians total

(Akdon dan Sahlan Hadi, 2005:161)

A

### **Uji Normalitas**

 Untuk mengetahui hubungan ketiga variabel, yaitu motivasi belajar siswa sebagai variable X1, lingkungan keluarga siswa sebagai variable X2 dan prestasi belajar siswa sebagai variable Y maka terlebih dahulu data ordinal dirubah ke dalam data interval dengan menggunakan program MSI (*Methods Successive Interval).* Adapun langkah-langkah yang ditempuh dalam transformasi data dari ordinal ke interval adalah sebagai berikut:

- 1. Menentukan variable yang akan diukur
- 2. Menentukan berapa responden yang memperoleh skore-skore yang sudah ditentukan (dalam frekwensi)
- 3. Setiap frekwensi pada responden yang bersesuaian dengan respon yang dijawab dibagi dengan banyaknya respon total  $(P_1 - f_1 / f)$
- 4. Tentukan proporsi kumulatif (proporsi kumulatif mendekati distribusi normal baku)
- 5. Menggunakan table z
- 6. Menentukan nilai densitas untuk setiap nilai z yang diperoleh
- 7. Menentukan nilai skala (scale value)

(density of lower limmit) – (density of upper limmit)  $(\text{area below upper limit}) - (\text{area below lower limit})$  $SV = \frac{(\text{density of lower limit}) - (\text{density of upper limit})}{\frac{(\text{density of lower limit}) - (\text{density of upper limit})}{\frac{(\text{density of lower limit}) - (\text{density of upper limit})}{\frac{(\text{density of lower limit}) - (\text{density of lower limit})}{\frac{(\text{density of lower limit}) - (\text{density of lower limit})}{\frac{(\text{density of lower limit}) - (\text{density of lower limit})}{\frac{(\text{density of lower limit}) - (\text{density of lower limit})}{\frac{(\text{density of lower limit}) - (\text{density of lower limit})}{\frac{(\text{origin of lower limit}) - (\text{density of lower limit})}{\frac{(\text{origin of lower limit}) - (\text{origin of lower limit})}{\frac{(\text{origin of$ −  $=\frac{(\text{density of lower limit})}{(\text{const of lower limit})}$ 

8. Menentukan nilai transformasi  

$$
Y = SV \mid k \mid
$$

$$
K = 1 + \mid SV \mid
$$

Setelah data ditransformasikan dari skala ordinal ke skala interval maka uji normalitas terhadap data tersebut dapat dilakukan. Jika berdistribusi normal, maka proses selanjutnya dalam pengujian hipotesis dapat menggunakan perhitungan statistik parametris. Namun apabila tidak berdistribusi normal maka dapat menggunakan perhitungan statistik non parametris. Adapun teknik pengujian normalitas data yang digunakan adalah teknik *Chi Kuadrat.* 

dengan Uji Chi Kuadrat:

Berikut ini langkah-langkah untuk menguji normalitas distribusi data<br>
an Uji Chi Kuadrat:<br>
an Uji Chi Kuadrat:<br>
berikan Rentangan (R)<br>
an Skor terkecil<br>
berikan Rentangan (R)<br>
berikan Rentangan (R)<br>
berikan (BK) a) Menentukan skor terbesar dan terkecil b) Menentukan Rentangan ( R )  $R =$ skor terbesar-skor terkecil c) Menentukan Banyaknya Kelas (BK)  $BK = 1 + 3.3$  Log n (*Rumus Sturgess*) d) Menentukan panjang kelas (i) *BK R*  $i =$ e) Membuat tabulasi dengan tabel penolong No. Kelas Interval f Nilai Tengah  $(X_i)$  $X_i^2$  f.X<sup>i</sup>  $f.X_i^2$ 1. … … … … … … 2. … … … … … … … … … … … … … … … Jumlah

KA

f) Menentukan rata-rata atau Mean

$$
\overline{X} = \frac{\Sigma f X_i}{n}
$$

g) Menentukan simpangan baku (s)

$$
s = \sqrt{\frac{n \Sigma f X_i^2 - (\Sigma f X_i)^2}{n(n-1)}}
$$

h) Membuat daftar frekuensi yang diharapkan dengan cara:

- (1) Menentukan **batas kelas**, yaitu angka skor kiri kelas interval pertama dikurangi 0,5 dan kemudian angka skor kanan kelas interval ditambah  $0, 5.$
- (2) Mencari nilai Z-score untuk batas kelas interval dengan rumus:

$$
Z = \frac{BatasKelas - \bar{x}}{S}
$$

(3) Mencari luas 0-Z dari Tabel Kurve Normal dari 0-Z dengan menggunakan angka-angka untuk batas kelas.

(4) Mencari luas tiap kelas interval dengan jalan mengurangkan angkaangka 0-Z, yaitu angka baris pertama dikurangi baris kedua, angka baris kedua dikurangi baris ketiga, dan begitu seterusnya. Kecuali untuk angka yang berbeda pada baris paling tengah ditambahkan dengan angka pada baris berikutnya.

- (5) Mencari frekuensi yang diharapkan (fe) dengan cara mengalikan luas tiap interval dengan jumlah responden (n).
	- (6) Mencari Chi Kuadart ( $\chi^2$ <sub>hitung</sub>) dengan rumus:

 $\sum_{i=1}^{k} \frac{(fo - fe)^i}{f}$ − − = *k i fe fo fe* 1 2 2 χ

(7) Membandingkan ( $\chi^2$  hitung) dengan ( $\chi^2$  $\chi^2$  tabel)

*{untuk* α *= 0,05 dan derajat kebebasan (db) = k-1}*  Kaidah keputusan:

Jika,  $\chi^2$  <sub>hitung</sub>  $\geq \ \chi^2$  <sub>tabel</sub>, maka **distribusi data tidak normal.** Jika,  $\chi^2$  <sub>hitung</sub>  $\leq \chi^2$  <sub>tabel</sub>, maka **distribusi data normal.** 

### **Uji Homogenitas**

Uji homogenitas, seperti halnya Uji normalitas merupakan salah satu syarat dalam penggunaan statistik parametrik Uji homogenitas bertujuan untuk mengetahui apakah varians berasal dari populasi yang sama atau tidak. Dalam penelitian ini uji homogenitas varians populasi dilakukan dengan menggunakan uji Bartlett. Langkah-langkah uji Bartlett sebagai berikut:

a. Masukkan angka-angka statistik untuk pengujian homogenitas pada tabel

uji Bartlet:

| Sampel     | $db = (n-1)$ |          | $Log S_i$                   | $\left(\text{db}\right) \text{Log } \text{S}_i$ |  |
|------------|--------------|----------|-----------------------------|-------------------------------------------------|--|
| $\cdots$   | $\cdots$     | $\cdots$ | $\bullet\ \bullet\ \bullet$ | $\cdots$                                        |  |
| $\cdots$   | $\cdots$     | $\cdots$ | $\bullet\ \bullet\ \bullet$ | $\cdots$                                        |  |
| Jumlah $=$ |              |          |                             | $\Sigma$ (db) Log $S_i^2$ =                     |  |

b. Menghitung varians gabungan:

$$
s_i^2 = \frac{(n_1 - 1) . s_1^2 + (n_2 - 1) . s_2^2 + (n_3 - 1) . s_3^2}{n_1 + n_2 + n_3 - k}
$$

- b. Menghitung  $\log S^2$
- c. Menghitung nilai B =  $(\log S^2)$ .  $\Sigma(n_i-1)$
- d. Menghitung nilai  $\chi^2_{\text{hitung}} = (\text{lon } 10) [\text{B-}\Sigma(\text{db}) \text{Log } S_i^2]$
- e. Bandingkan  $\chi^2$ <sub>hitung</sub> dengan nilai  $\chi^2$ <sub>tabel</sub> {untuk  $\alpha$  = 0,05 dan derajat

kebebasan (db) = k-1}, dengan kriteria pengujian sebagai berikut:

Jika:  $\chi^2$ <sub>hitung</sub>  $\geq \chi^2$ <sub>tabel</sub> berarti **tidak homogen**.

Jika:  $\chi^2$ <sub>hitung</sub>  $\leq \chi^2$ <sub>tabel</sub> berarti **homogen**.

(Riduwan, 2005:185)

### **Koefisien Korelasi**

Teknik ini digunakan untuk mengetahui bagaimana hubungan yang timbul diantara variabel. Dalam penelitian ini di gunakan dua macam korelasi, yaitu korelasi parsial dan korelasi ganda. Untuk mengetahui hubungan antara masingmasing variabel yaitu hubungan antara motivasi belajar siswa dengan prestasi belajar serta hubungan lingkungan keluarga dengan prestasi belajar, menggunakan rumus korelasi parsial.

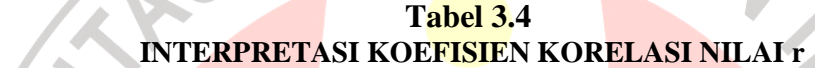

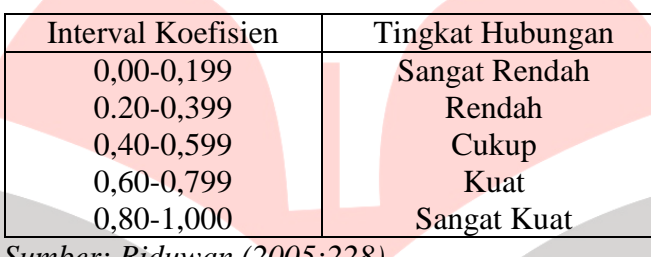

 *Sumber: Riduwan (2005:228)* 

- Menentukan korelasi parsial antara Y dan  $X_1$  dengan menganggap  $X_2$  tetap,

l

dinyatakan dengan rumus :

$$
\mathbf{r}_{y1.2} = \frac{r_{y1} - r_{y2}r_{12}}{\sqrt{(1 - r^2) (1 - r^2) (1 - r^2)}}
$$

(Riduwan, 2005:233)

Menentukan korelasi parsil antara Y dan  $X_2$  dengan menganggap  $X_1$  tetap, dinyatakan dengan rumus :

$$
r_{y2.1} = \frac{r_{y2} - r_{y1}r_{12}}{\sqrt{(1 - r_{y1}^2)(1 - r_{12}^2)}}
$$

(Sujana, 2002:386)

- Menguji koefisien korelasi parsial dapat ditentukan sebagai berikut:

$$
t = \frac{r_p \sqrt{n-3}}{1 - r^2_p}
$$

(Sugiono, 1994:157)

Dengan kriteria:

Ha diterima dan Ho ditolak jika thitung  $\geq t_{table}$ 

Ha ditolak dan Ho diterima jika thitung  $<$  t<sub>tabel</sub>

Sedangkan untuk menentukan hubungan antara motivasi belajar dan lingkungan keluarga secara bersamaan, maka korelasi yang digunakan adalah korelasi berganda yang diberi simbol R

$$
R_{y(1,2)} = \frac{\sqrt{r^2_{y1} + r^2_{y2} - 2r_{y1}r_{y2}r_{12}}}{1 - r^2_{12}}
$$

(Sujana, 2002:385)

- Untuk pengujian korelasi ganda digunakan uji F yang ditentukan oleh :

 $F =$ 1  $(1 - R^2)$ 2 2  $-k-$ − *n k R k R*

(Sujana, 2002:385)

Dengan kriteria

Ha diterima dan Ho ditolak jika $F_{\text{hitung}} \geq F_{\text{table}}$ 

Ha ditolak dan Ho diterima jika Fhitung < Ftabel

Untuk membantu perhitungan korelasi baik parsial maupun korelasi ganda diatas, penulis menggunakan program SPSS.

# **Koefisien Determinasi**

Untuk mengetahui seberapa besar variabel X secara parsial dan simultan berpengaruh terhadap variabel Y, maka digunakan rumus koefisien determinasi:

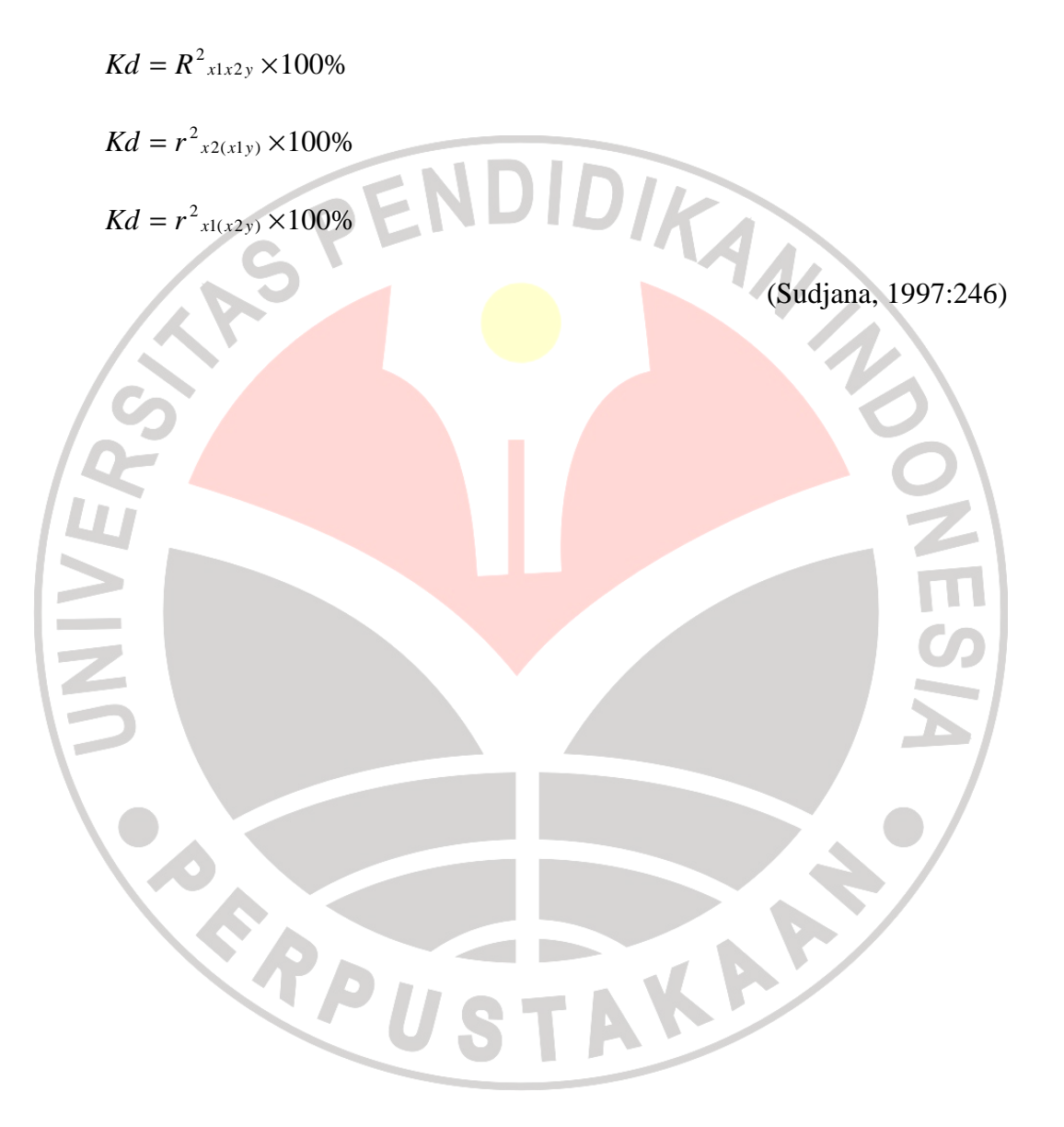